# Composer

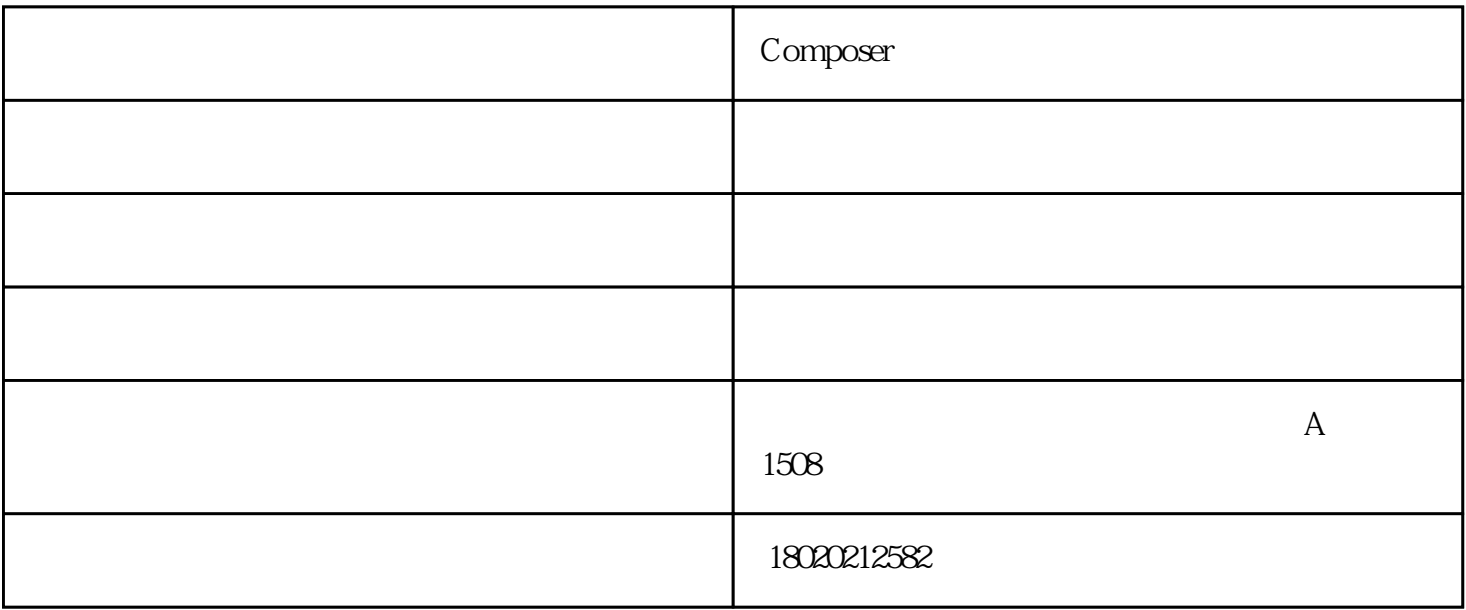

SOLIDWORKS MBD DO DON"Ts -

### SOLIDWORKS -

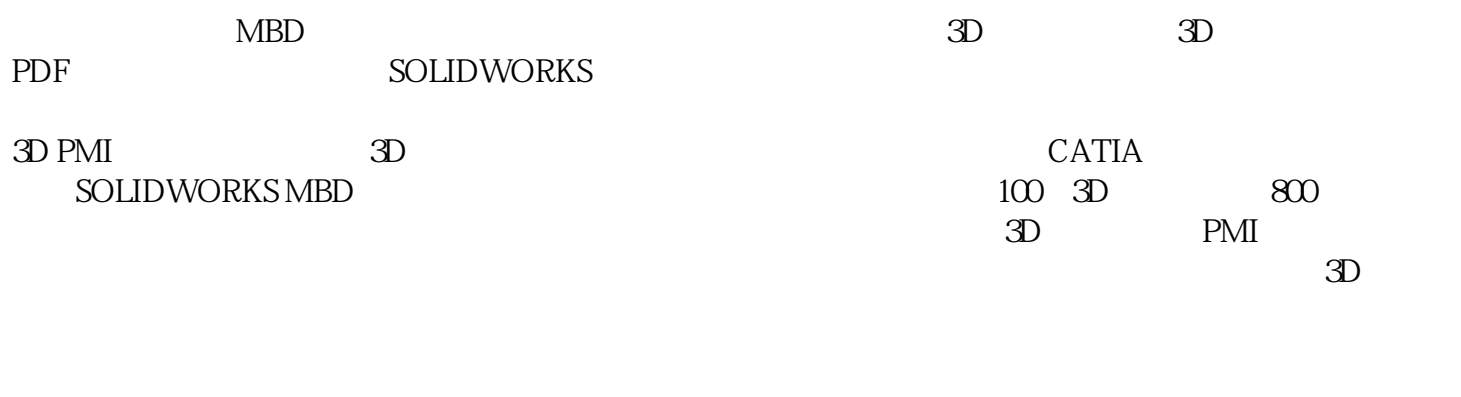

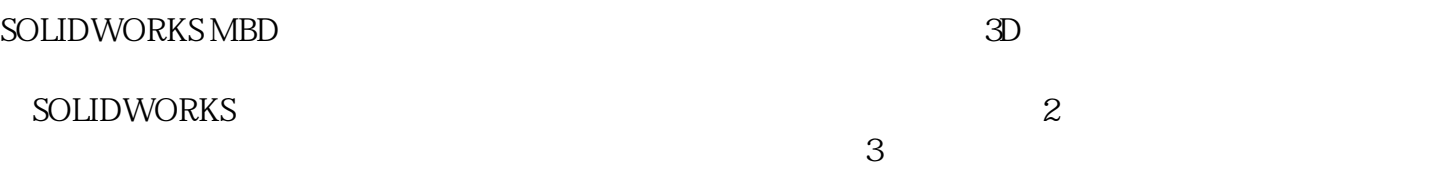

**SOLIDWORKS** 

PMI

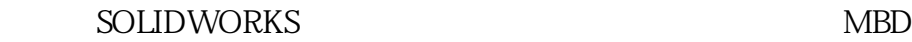

### inSeconds tweets

 $2$ 

3 3D PMI

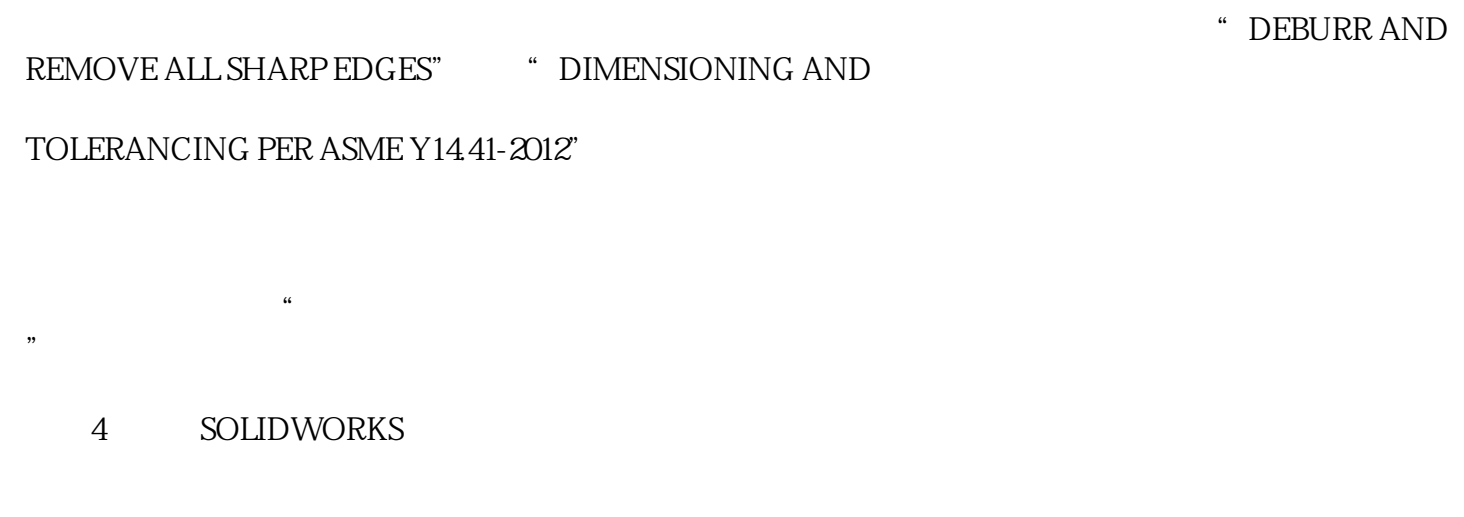

# SOLIDWORKS

4 Design

# Library

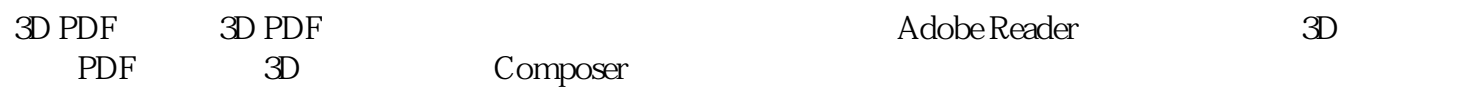

 $RFQ$ 

plastic and a structure and a structure of the transformation of the transformation of the transformation of the transformation of the transformation of the transformation of the transformation of the transformation of the

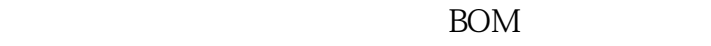

 $EAR$  is the set of the set of the set of the set of the set of the set of the set of the set of the set of the set of the set of the set of the set of the set of the set of the set of the set of the set of the set of the

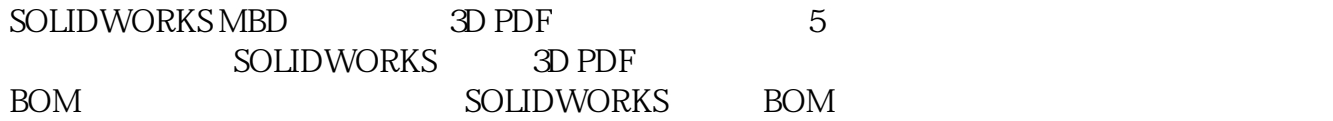

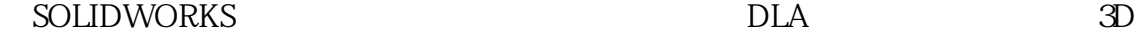

PDF 39

SOLIDWORKS MBD 3D

PDF

5 SOLIDWORKS MBD 3D PDF

-- SOLIDWORKS SOLIDWORKS 2018

SOLIDWORKS

SOLIDWORKS -

SOLIDWORKS

**SOLIDWORKS** 

1.  $\blacksquare$ 

 $2.$ 

(SOLIDWORKS代理商)卓盛信息表示右键单击图形区域中的"前进"指针

Property Manager

**SOLIDWORKS** 

—— SOLIDWORKS SOLIDWORKS2018

SOLIDWORKS plastic

SOLIDWORKS -

### SOLIDWORKS plastic and the solid solid SOLIDWORKS plastic

### SOLIDWORKS

SOLIDWORKS  $XY$ 

### SOLIDWORKS

 $\frac{1}{2}$  , and  $\frac{1}{2}$  , and  $\frac{1}{2}$  , and  $\frac{1}{2}$  , and  $\frac{1}{2}$  , and  $\frac{1}{2}$  , and  $\frac{1}{2}$  , and  $\frac{1}{2}$  , and  $\frac{1}{2}$  , and  $\frac{1}{2}$  , and  $\frac{1}{2}$  , and  $\frac{1}{2}$  , and  $\frac{1}{2}$  , and  $\frac{1}{2}$  , a

### SOLIDWORKS

 $+$ 

# $\overline{SOLIDWORKS}$  and  $\overline{OOLIDWORKS}$

 $\ddot{a}$  " $\qquad$   $\qquad$  Pack)" where the set of the set of the set of the set of the set of the set of the set of the set of the set of the set of the set of the set of the set of the set of the set of the set of the set of the set of the set of

 $\overline{3D}$  CFD

SOLIDWORKS 3D

SOLIDWORKS plastic

—— SOLIDWORKS SOLIDWORKS 2018